• Wiederverwendung von Klassen

Kapitel 10: Typerweiterung und Vererbung

– Bestehende Klassen sollen für neue Aufgaben verwendet werden.

# Beispiel ohne Vererbung

Beispiel Unternehmensdatenbank

**AngestellteR**

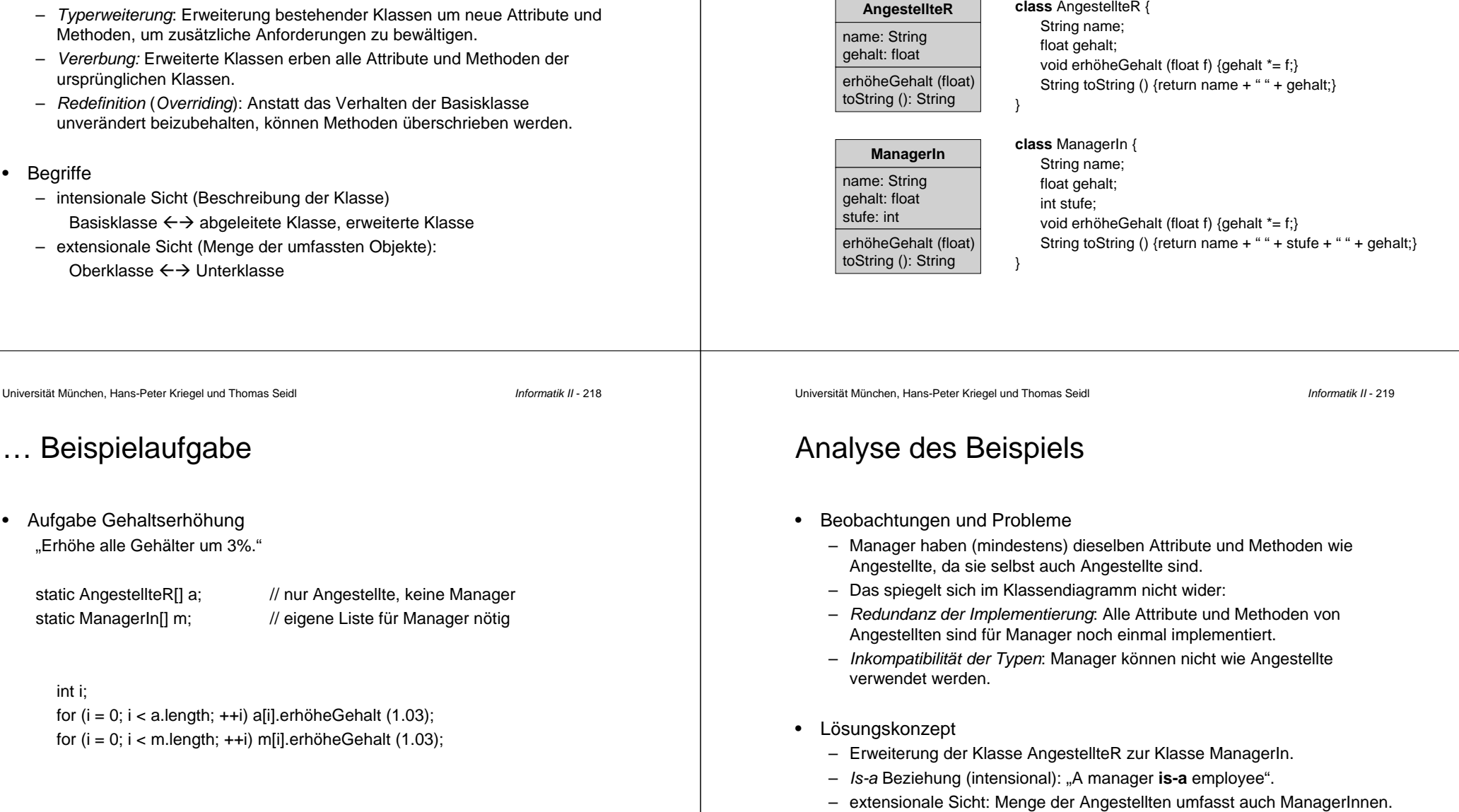

Beispiel mit Vererbung

Beispiel Unternehmensdatenbank

**AngestellteR**

name: String gehalt: float

erhöheGehalt (float) toString (): String

╱╲

**ManagerIn**

toString (): String

stufe: int

class AngestellteR { String name; float gehalt;

int stufe;

}

}

void erhöheGehalt (float e) {gehalt += e;} String toString () {return name <sup>+</sup> " " <sup>+</sup> gehalt;}

String toString () {return name <sup>+</sup> " " <sup>+</sup> stufe <sup>+</sup> " " <sup>+</sup> gehalt;}

class ManagerIn **extends** AngestellteR {

#### … Beispielaufgabe (mit Vererbung)

• Aufgabe Gehaltserhöhung "Erhöhe alle Gehälter um 3%."

static AngestellteR[] a; // Angestellte inkl. Manager

for (int  $i = 0$ ;  $i < a$ .length;  $++i$ ) a[i].erhöheGehalt (1.03);

- • Beobachtungen
	- Array AngestellteR[] <sup>a</sup> kann auch ManagerIn-Objekte enthalten.
	- "erhöheGehalt" stimmt für AngestellteR- und ManagerIn-Objekte überein.
	- Mit dem Operator **instanceof** kann der Typ von Objekten geprüft werden: **if** (a[i] **instanceof** ManagerIn) …

Universität München, Hans-Peter Kriegel und Thomas Seidl **Informatik II - 222** 

#### Zugriff auf die Basisklasse

- • Zugriffsrecht für Unterklassen
	- bisherige Kennzeichen: **public** (öffentlich) und **private** (nicht-öffentlich).
	- **protected**: Attribute und Methoden, die für Unterklassen zugreifbar sind.
- • Referenz super
	- Wird eine Methode redefiniert, so ist die Implementierung in der Oberklasse für die Unterklasse nicht mehr unmittelbar zugänglich (overriding, vgl. Verschattung von Bezeichnern).
	- Zugriff wird über die spezielle Objektreferenz **super** ermöglicht.
	- Bsp. ((class ManagerIn)): String toString () {return **super**.toString() <sup>+</sup> " " <sup>+</sup> stufe;}
	- **super** bezeichnet **this** in seiner Rolle als Exemplar der Oberklasse.

Universität München, Hans-Peter Kriegel und Thomas Seidl **Informatik II - 223** Informatik II - 223

#### Konstruktoren in Unterklassen

- Initialisierung geerbter Attribute
	- Um geerbte Attribute korrekt zu initialisieren, muss ggf. ein Konstruktor der Basisklasse aufgerufen werden.
	- Nützlich bei komplexen Abläufen in den Konstruktoren.
	- Unumgänglich für private Attribute der Basisklasse.
	- Syntax: Aufruf mit **super** und entsprechenden Parametern.
	- Aufruf muss am Anfang des Konstruktors einer Unterklasse stehen.
- •Beispiel

}

public AngestellteR (String name, float gehalt) {  $this.name = name; this.get = gehalt;$ 

} public ManagerIn (String name, float gehalt, int stufe) { **super** (name, gehalt); **this**.stufe <sup>=</sup> stufe;

- •**Begriff** 
	- Polymorphismus = "Vielgestaltigkeit"
	- Anpassung des strengen Typkonzepts auf Typerweiterungen.
- • Polymorphismus von Objekten
	- Ein Objekt ist Exemplar seiner Klasse sowie aller seiner Oberklassen.
	- D.h. Objekt einer Unterklasse darf als Objekt der Oberklasse auftreten.
	- Bsp: Übergabe eines ManagerIn-Objekts als AngestellteR-Parameter.
- • Polymorphismus von Objektvariablen
	- Jede Objektvariable (Attribut, formaler Parameter) hat eine Klasse als Typ.
	- Eine Objektvariable kann auch Objekte von Unterklassen referenzieren.
	- Bsp: AngestellteR ang <sup>=</sup> new ManagerIn (…);
	- Array AngestellteR[] <sup>a</sup> kann auch ManagerIn-Objekte enthalten.
- Universität München, Hans-Peter Kriegel und Thomas Seidl **Informatik II 226** Informatik II 226

# Dynamisches Binden

- • Binden zur Laufzeit
	- Automatische Zuordnung der aktuellen Implementierung einer Methode zur Laufzeit (wie bei abstrakten Datentypen, **interface**).

```
void printEmployees (AngestellteR[] a) { // inkl. Manager
 for (int i = 0; i < a.length; ++i) System.out.println (a[i].toString());
}
```
- • Vorteile des dynamischen Bindens
	- Tatsächlicher Typ von aktuellen Objekten ist erst zur Laufzeit bekannt.
	- In der Regel ist nicht einmal bekannt, ob eine Klasse erweitert wurde.
	- Wird eine Methode redefiniert, so funktionieren die verwendenden Programmteile unverändert weiter.
	- Systemerweiterungen lassen sich auf lokale Änderungen beschränken.
	- → Großer Fortschritt für die Programmierung komplexer Systeme.

### Polymorphismus und Methoden

- Auswirkung des Polymorphismus
	- Sei  $\rho$  eine Variable (formaler Parameter, Arrayelement, ...) der Klasse  $k$ , für die die Methode *m* aufgerufen wird: p.m(...)
	- Ein aktuelles Objekt <sup>o</sup> kann Exemplar einer Unterklasse k' von k sein.
	- Falls Methode m in k' redefiniert wurde, soll für <sup>o</sup> die entsprechende Implementierung aufgerufen werden.
- •Bisherige Lösung: Fallunterscheidung

Fallunterscheidung an Aufrufstellen hat viele Nachteile:

- –Beim Ableiten neuer Unterklassen muss man alle Aufrufstellen erweitern.
- –Erweiterung des Gesamtsystems sehr aufwändig und fehleranfällig.
- Automatische Zuordnung wäre hilfreich → dynamisches Binden.

Universität München, Hans-Peter Kriegel und Thomas Seidl **Informatik II - 227** Informatik II - 227

### **Beispiel**

• Neue Erweiterung der Klasse **AngestellteR class** WerkstudentIn **extends** AngestellteR { String Studienfach;

String toString () {return super.toString() + " " + Studienfach;}

} • Mit Fallunterscheidung

void printEmployee (AngestellteR ang) {

if (ang **instanceof** ManagerIn)

System.out.println ((ManagerIn) ang.toString());

else if (ang **instanceof** WerkstudentIn)

System.out.println ((WerkstudentIn) ang.toString());

else /\*ang **instanceof** AngestelleR\*/ System.out.println (ang.toString());

} • Mit dynamischem Binden // Methode *printEmployee* funktioniert korrekt ohne Änderung.

### Kontrolle der Vererbung

- • Beobachtung
	- Für eine Klasse ist im allgem. nicht bekannt, ob es Unterklassen gibt.
	- Die Unabhängigkeit der Oberklassen von möglichen Unterklassen ist ein großer Vorteil für Aufbau und Erweiterbarkeit großer Softwaresysteme.
	- Redefinition könnte aber z.B. Systemsicherheit gefährden. Bsp: boolean validatePassword (...) {**return** true;} // in Unterklasse → Möglichkeit zur Unterbindung von Redefinitionen ist nützlich.
- • Vererbungskontrolle in Java
	- Unterbinden der Redefinition einer Methode: **final**
	- Unterbinden der Erweiterung einer Klasse: **final class**
	- Erzwingen der (Re-)Definition einer Methode: **abstract**
	- Erzwingen der Erweiterung einer Klasse: **abstract class**

## Unterbinden der Redefinition (**final**)

- • Nicht-redefinierbare Methoden
	- Bsp. **final** boolean validatePassword (…) {…}
	- –diese Methode darf in erweiterten Klassen nicht überschrieben werden.
	- dadurch Optimierungsmöglichkeiten (auch bei **static** und **private**). z.B. Einkopieren (inline) von nicht-rekursiven Methoden
		- **final** int getSpeed () {**return** speed;}
	- $\ldots$  2  $*$  getSpeed()  $\ldots$  wird dann zu  $\ldots$  2  $*$  speed  $\ldots$
- • Nicht-erweiterbare Klassen
	- Bsp. **final class** SecurityManager {…}
	- Keine Erweiterung möglich, d.h. insbesondere keine Redefinitionen.
	- nützlich zur Erhöhung der Systemsicherheit.
	- ermöglicht weitere statische Prüfungen und Optimierungen.

Universität München, Hans-Peter Kriegel und Thomas Seidl **Informatik II - 230** Informatik II - 230

# Erzwingen der Implementierung (**abstract**)

- • Abstrakte Methoden
	- Methoden, die nur einen Kopf (= Signatur), aber keinen Rumpf haben.
	- (Syntaktisch) korrekte Verwendung der Methode kann geprüft werden.
	- Bsp: Methodendeklarationen in abstrakten Datentypen (**interface**).
	- Auch Klassen können abstrakte Methoden haben: **abstract** int xyz (…);
- • Abstrakte Klassen
	- Klassen mit abstrakten Methoden können nicht direkt instantiiert werden, nur deren Unterklassen, wenn diese alle abstrakten Methoden definieren.
	- Explizite Markierung von abstrakten Klassen: **abstract class** … {…}
	- Abstrakte Klassen sind Zwischenform von Klasse und abstraktem Typ (d.h. können Zustand halten, sind aber nicht direkt instantiierbar).
	- andere Möglichkeit, um unmittelbare Instantiierung zu verhindern: Markierung aller Konstruktoren als **protected**.

Universität München, Hans-Peter Kriegel und Thomas Seidl **Informatik II - 231** Informatik II - 231

}

# Beispiel: Software-Rahmen zur Zeitmessung

• Abstrakte Klasse als Software-Frameworkabstract class Benchmark { abstract void aSingleCall(); // to be benchmarked

> public void doTheBenchmark (String[] arg) {  $int number = Integer.parseInt (arg[0]):$ long start <sup>=</sup> System.currentTimeMillis(); for (int  $i = 0$ ;  $i <$  number;  $++i$ ) aSingleCall(); long msecs <sup>=</sup> System.currentTimeMillis() – start; System.out.println ("calls: " <sup>+</sup> number); System.out.println ("avg duration: " <sup>+</sup> float(msecs)/number); }

#### Mehrfachvererbung

- Einfachvererbung Jede Klasse hat höchstenseine direkte Oberklasse.
- Mehrfachvererbung Klassen können mehreredirekte Oberklassen haben.

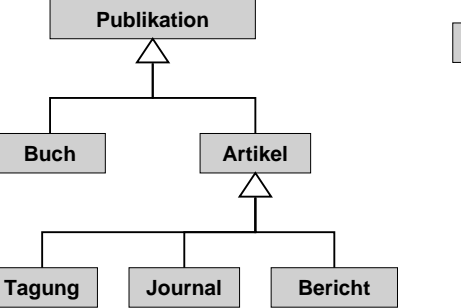

**Student MitarbeiterStud\_Hilfskraft**

•**Organisationsprinzip** 

} }

•

•

– Abstrakte Klasse bietet allgemeinen Rahmen für viele Aufgaben.

… Konkretisierung durch Typerweiterung

class CallBenchmark extends Benchmark {

public static void main (String[] arg) { Benchmark  $b = new CallBenchmark$ );

b.doTheBenchmark (arg);

Konkretes Beispiel: Zeitmessung von Methodenaufrufen

void aSingleCall()  $\{\}$  // here: just an empty method

– Einzelne Erweiterungen können konkrete Aufgaben modellieren.

Universität München, Hans-Peter Kriegel und Thomas Seidl **Informatik II - 234** Informatik II - 234

#### Probleme bei Mehrfachvererbung

 Namenskonflikte Beispiel •Verschiedene ererbte**Fahrzeug** Komponenten können g: int; h: int denselben Namen tragen. fahre() {/\*rolle\*/} Bsp. "f", "h" ∠∆ • Methodenimplementierungen Unterschiedliche Versionen**Landfahrzeug Wasserfahrzeug** für dieselbe geerbte Methode. f: int; h: double : double Bsp. "fahre()" fahre() {/\*schwimme\*/} • AttributeBei rautenförmiger Vererbung kann dasselbe Attribut **Amphibienfahrzeug** mehrfach geerbt werden. Bsp. "g", "h" (verschattet)

Universität München, Hans-Peter Kriegel und Thomas Seidl **Informatik II - 235** Informatik II - 235

#### Mehrfachvererbung in Java

- Analyse der Probleme
	- Probleme werden insbesondere durch Implementierungskomponenten hervorgerufen (Attribute, Methodenrümpfe).
	- Keine Probleme durch reine Schnittstellenelemente (Methodenköpfe).
- • Lösung in Java
	- Mehrfachvererbung von Klassen wird nicht unterstützt.
	- Abstrakte Datentypen (**interface**) können Mehrfachvererbung bilden, d.h. ein interface kann mehrere andere interfaces erweitern.
		- **interface** StudentTyp {…} **interface** MitarbeiterTyp {…} **interface** StudMitarbTyp **extends** StudentTyp, MitarbeiterTyp {…}
	- Mischformen möglich: Eine Klasse kann eine (einzige) andere Klasse erweitern und gleichzeitig mehrere interfaces implementieren.

**class** HiWi **extends** Person **implements** StudentTyp, MitarbeiterTyp {…}

#### Pakete

- • Motivation
	- Strukturierung großer Mengen von Klassen (Bibliotheken).
	- Organisation von Zugriffsrechten (Sichtbarkeit).
	- Vermeidung von Namenskonflikten.
- • Definition von Paketen
	- Deklaration am Dateianfang: **package** name;
	- Ohne **package**-Zeile: Standardpaket (nur für Testzwecke verwenden).
	- Einfache Erweiterung von Paketen um neue Klassen.
- • Beispiel (Java, UML)
	- Datei Circle.java: **class** Circle {...}
	- Datei Rectangle.java: **package** graphics; **package** graphics; Circle {…} **class** Rectangle {…}

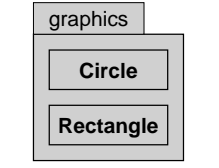

Universität München, Hans-Peter Kriegel und Thomas Seidl **Informatik II - 238** 

# Klassen und Pakete im Dateisystem

- • Abbildung von Klassen auf Dateien Datei Circle.java enthält **class** Circle {…}
- • Abbildung von Paketen auf Verzeichnisse Verzeichnis /…/graphics/ enthält Paket graphics
	- /…/graphics/Circle.java /…/graphics/Rectangle.java /…/graphics/Line.java

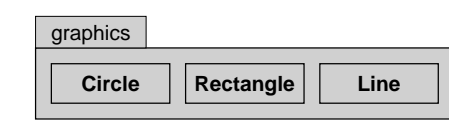

• Abbildung hierarchischer Pakete auf die Verzeichnishierarchie **package** java.io im Verzeichnis /…/java/io/ **package** java.util im Verzeichnis /…/java/util/

## Verwendung von Paketen

- • Paket als abgeschlossener Namensraum
	- Was zu einem Paket gehört, ist außerhalb des Pakets nicht sichtbar.
	- Innerhalb eines Paketes sind alle Komponenten sichtbar (als Standard; Einschränkungen durch **private** und **protected** möglich).
- Export von Namen

Zur Verwendung in anderen Paketen können Klassen, Attribute und Methoden mit **public** nach außen sichtbar gemacht werden.

- • Import aus Paketen
	- Expliziter Import am Dateianfang: **import** graphics.Circle; … Circle c;
	- Import aller Klassen eines Paketes: **import** graphics.\*; … Circle c;
	- – Punktnotation ermöglicht impliziten Import einer Klasse (d.h. ohne **import**-Zeile am Dateianfang): graphics.Circle c;

Universität München, Hans-Peter Kriegel und Thomas Seidl **Informatik II - 239** Informatik II - 239

### Vordefinierte Pakete in Java (Beispiele)

•Basisklassen

•

java.lang Basisklassen der Sprache (System, Math, Integer, …) java.util nützliche Bausteine zur Programmierung

 Kommunikation mit dem Rechnerjava.io Ein- und Ausgabeströme, z.B. für Dateien

java.net Zugriff auf Ressourcen im Netz (URLs, Sockets, …)

•Graphische Benutzeroberflächen

> java.awt Elemente für graphische Benutzeroberflächen javax.swing umfangreichere Bibliothek für graphische Oberflächen java.applet Einbettung von Java-Programmen in HTML-Seiten

Universität München, Hans-Peter Kriegel und Thomas Seidl<br>
Universität München, Hans-Peter Kriegel und Thomas Seidl

#### Beispiel: IntList mit java.util.Vector

**class** IntVector **implements** IntList { java.util.Vector elems = new java.util.Vector();

public void insert (int v) { elems.addElement (new Integer (v)); }

public boolean contains (int v) { return elems.contains (new Integer (v)); }

public void delete (int v) { elems.removeElement (new Integer (v)); }

}

#### Basisklasse *java.lang.Object*

- Eigenschaften
	- Klasse Object ist implizite Basisklasse jeder anderen Klasse.
	- eignet sich als generischer Platzhalter für beliebige Klasse.
- Methoden (Auswahl) **public** Object clone (); Duplizieren eines Objekts → Typ muss ggf. umgewandelt werden: Circle = (Circle) c.clone(); **public** String toString (); Textausgabe für Objekte → vorgegebene Implementierung gibt Adresse des Objekts aus. **public** boolean equals (Object); Prüfung zweier Objekte auf Gleichheit → als Standardimplementierung werden Objektreferenzen verglichen.  $\rightarrow$  für echten Wertevergleich muss equals redefiniert werden.